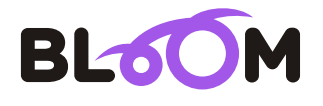

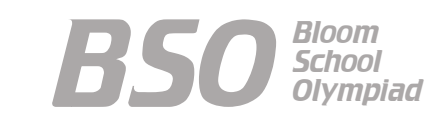

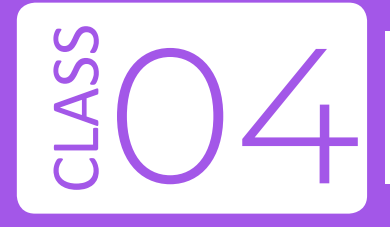

# Bloom Computer Olympiad Sample Paper

#### **Maximum Time : 60 Minutes Maximum Marks : 35**

# **INSTRUCTIONS**

- 1. There are 35 Multiple Choice Questions in this paper.
- 2. Each question has Four Options out of which **ONLY ONE** is correct.
- All questions are compulsory. 3.
- 4. There is no negative marking.
- 5. No electric device capable of storing and displaying visual information such as calculator and mobile is allowed during the course of the exam.

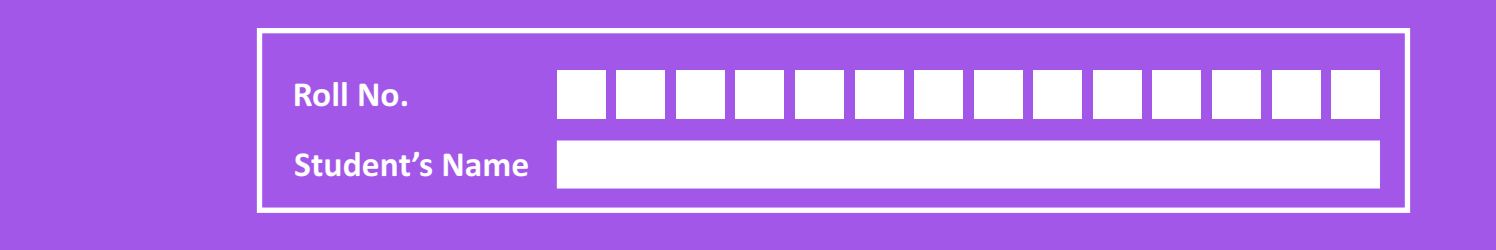

*1.* What part of computer is shown in the given image?

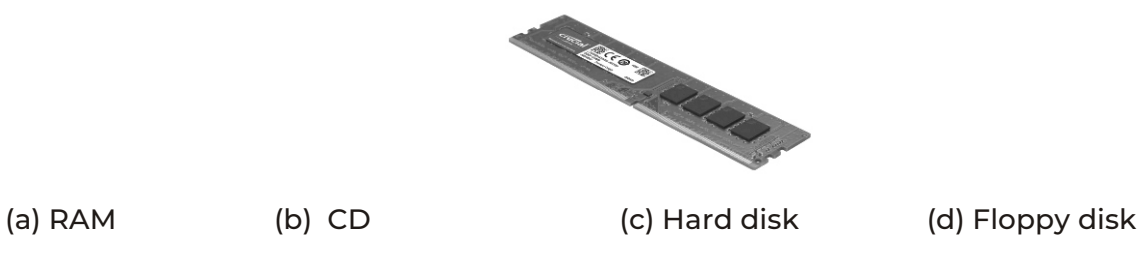

*2.* Which of the following devices would be suitable if you want to copy an application software of 1.4GB and to carry it wherever you want to?

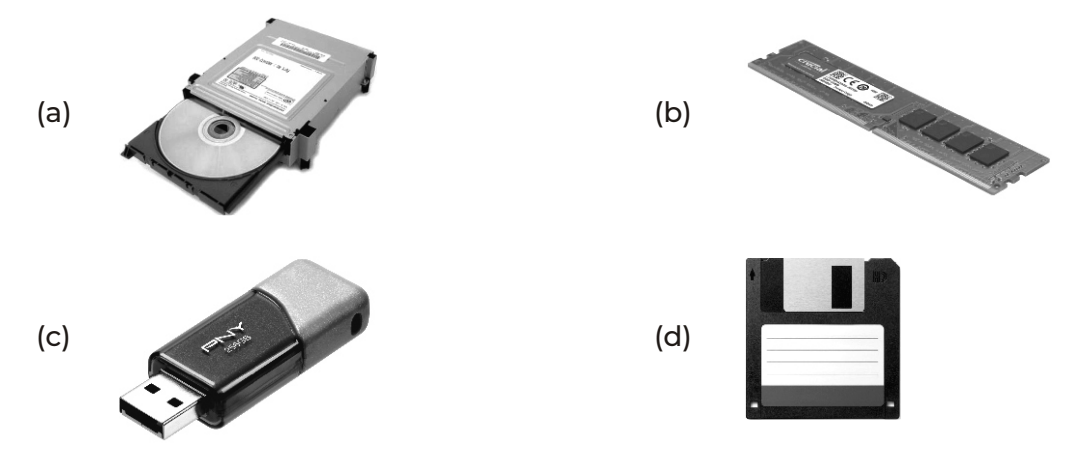

*3.* Which of the following types of storage devices can be read by the optical disc drive shown here?

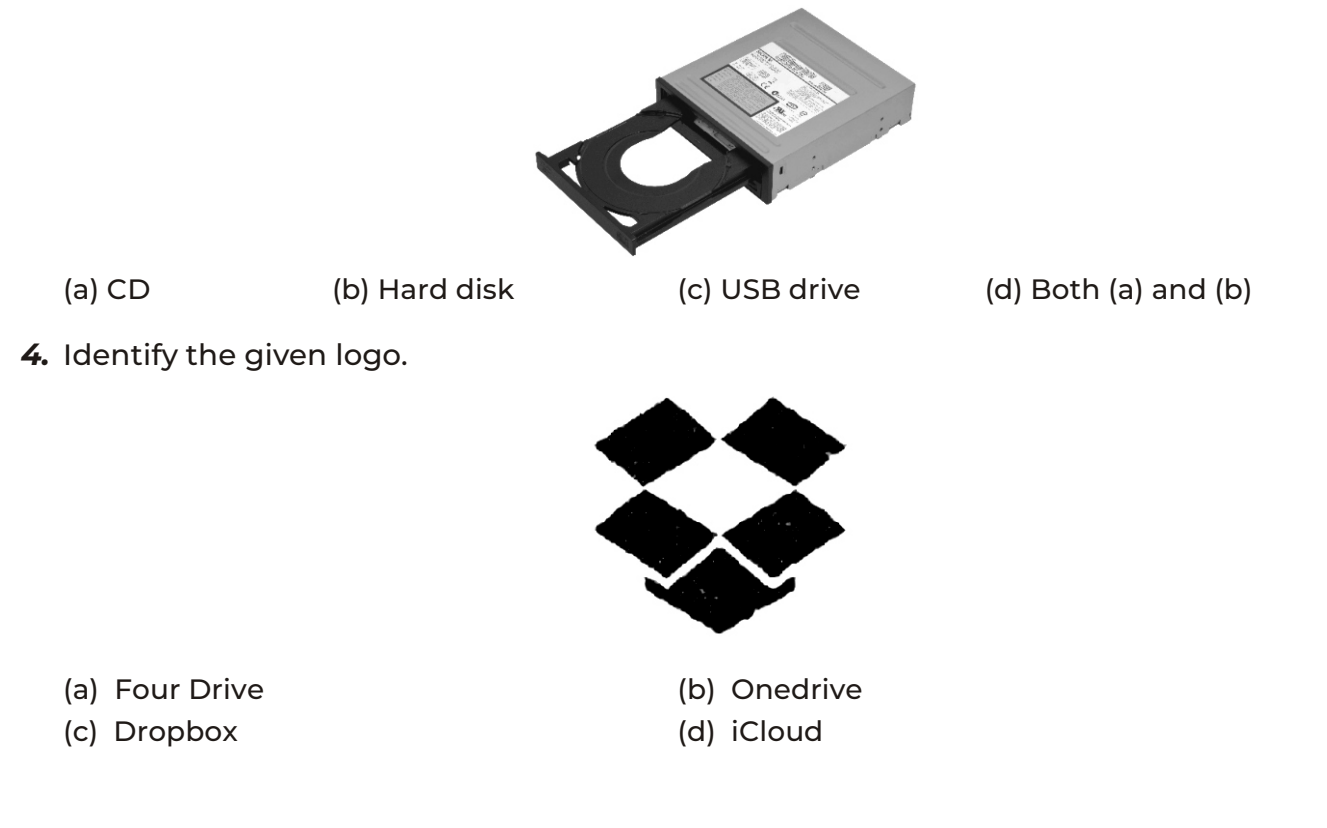

2

- *5.* Select the incorrect match.
	- (a) Abacus- First Calculating device. It was invented in the 16th century in China.
	- (b) Napier's Bones- It was used for addition, subtraction, multiplication and division, made by Sir John Napier.
	- (c) Pascaline- First electro-mechanical calculator, invented by Blaise Pascal.
	- (d) Difference Engine- First mechanical computer, designed by Charles Babbage Pascal
- *6.* It was an electronic computer that used the concept of a stored program. It was called (a) EDVAC (b) Abacus (c) ABC (d) None of these
- *7.* Hardware can be defined as
	- (a) programs needed to run a computer.
	- (b) the parts of a computer system that you can touch.
	- (c) the peripherals and operating system of the computer.
	- (d) the machines and programs making up a computer system.
- *8.* What do you need to get connected to the Internet?
	- (a) Internet Service Provider (b) Modem
	- (c) Software (d) All of these
- *9.* What can you do using the Internet?
	- (a) Download software (b) Participate in interactive forums
	- (c) Chat with your friends (d) All of these
- *10.* Which of the following is not a tool in MS Paint? (a) Brush (b) Polish (c) Fill with color (d) Color picker
- *11.* You can enter text in your drawing using ................ found in the ............... of the ribbon.

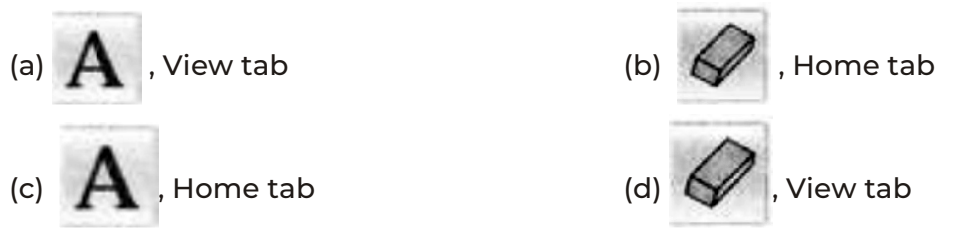

*12.* Which of the following operations has been performed on the word 'not' in the text given below?

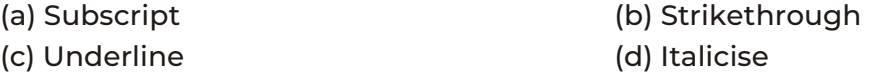

- *13.* In MS Word, what is/are the function(s) of ruler?
	- (a) To set tabs (b) To set indents (c) To change page margin (d) All of these
- *14.* Which tab in MS word, can be used to change character size and typeface?

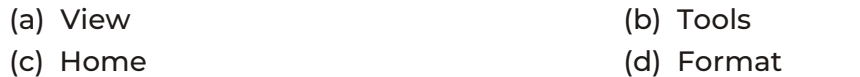

3

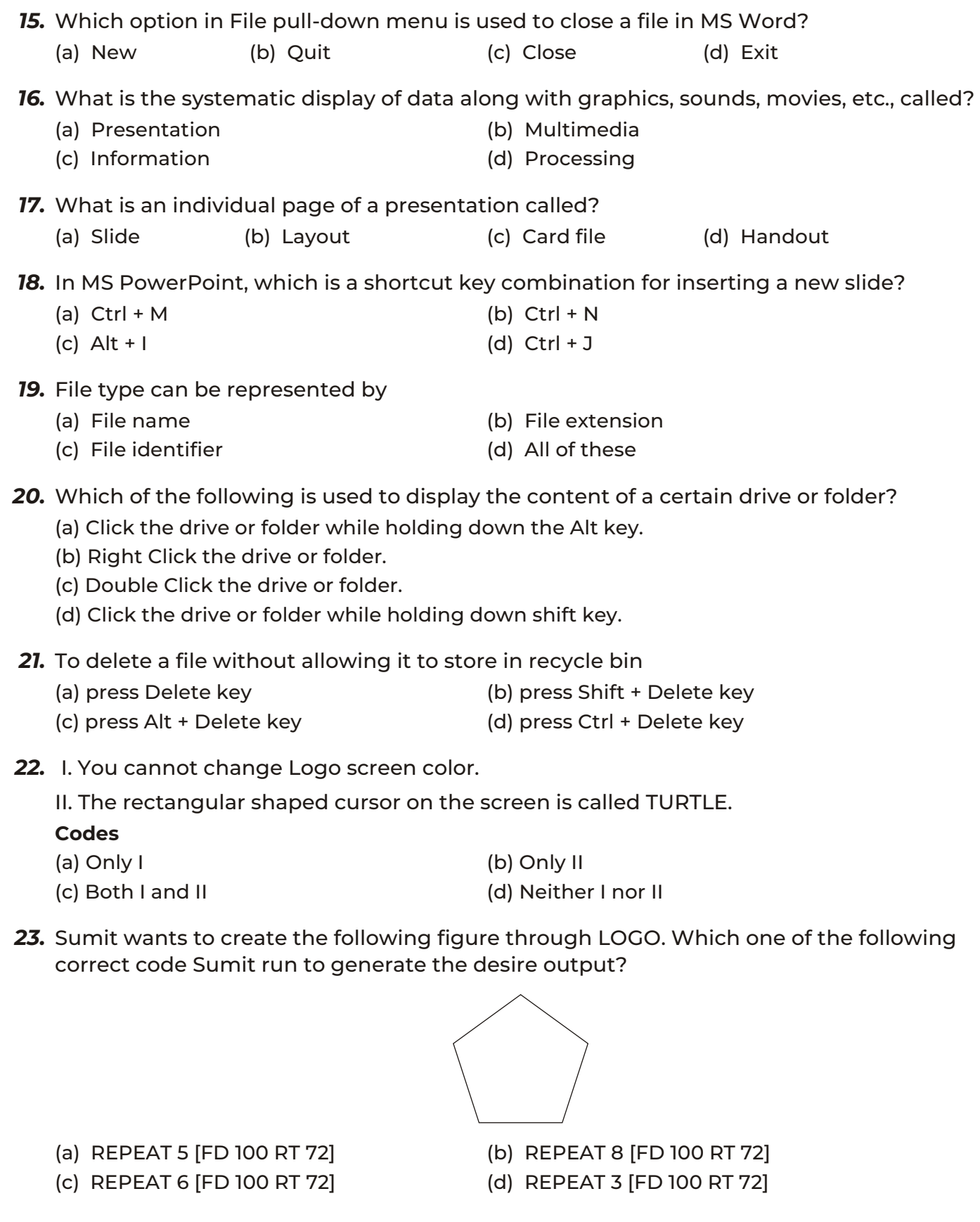

- *24.* Which one of the following statement gives right output while performing addition?
	- (a) Print  $(5+4)$  (b) Print ADD 5, 4 (c) Print  $5+4$  (d) Both (a) and (c)
- *25.* What are the advantages of networking?
	- (a) Ease in transfer of data from one computer to another.
	- (b) Ease in sharing printers amongst connected computers.
	- (c) Easy sharing of software amongst connected computers.
	- (d) All of the above
- *26.* What are the problems of computer network?
	- (a) Cable faults (b) Requires time for administration
	- (c) Failure of server (d) All of these
- *27.* Match the following technologies with their CORRECT description.

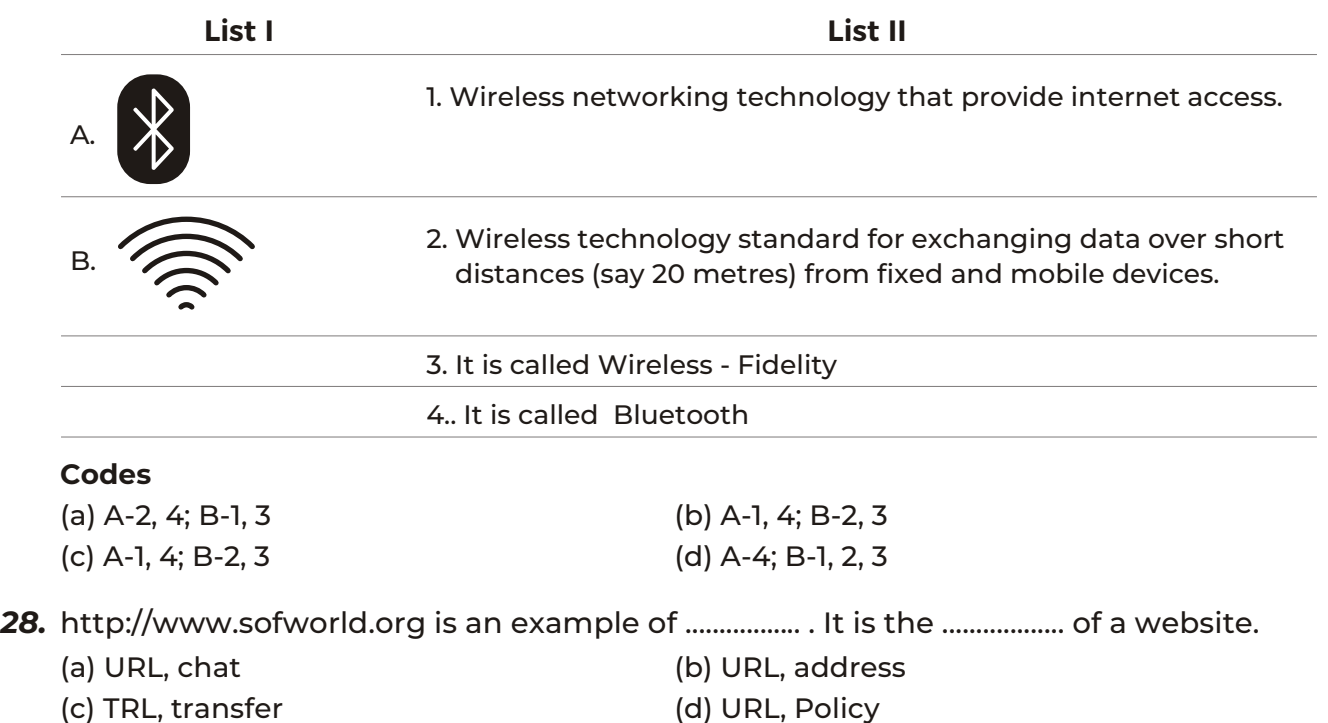

*29.* Observe the given software logos and select the statement which is correct about them.

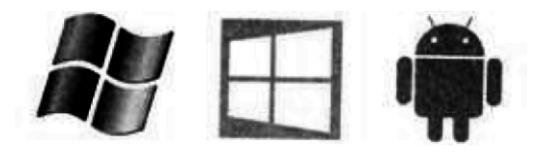

I. They are operating systems. They are the examples of system software, without which a computer cannot work.

II. As a driver is required to run a car, similarly they are needed to operate a computer. **Codes**

(a) Only I (b) Only II (c) Both I and II (d) Neither I nor II

- *30.* Which of the following apps require internet to work/function with?
	-

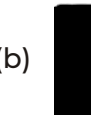

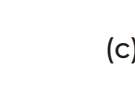

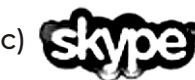

(b)  $\Box$  (c)  $\Box$  (c)  $\Box$  (d) All of these

- *31.* The rules followed in the transmission of information on the internet are called
	- (a) Internet Protocols (b) Internet Police
	-
- 
- (c) Interpol Police (d) Interpol Protocol
- **32.** Which of the following statements hold(s) true regarding Peripheral Device?
	- I. These are the devices that connect to and work with the computer to either put information into it or get information out of it.
	- II. Keyboard, mouse, printer and scanner are the examples of peripheral devices. **Codes**
	- (a) Only I (b) Only II (c) Both I and II (d) Neither I nor II
- *33.* Which of the following statements is correct about Apple TV?
	- (a) It is a big screen television developed by Apple Inc with special features.
	- (b) It is a small device that connects to your television through a cable.
	- (c) It can stream photos, music and videos from a computer running iTunes to enjoy on your television.
	- (d) Both (b) and (c)
- *34.* ........................ is the thirteenth major release of MacOS, Apple Inc.'s desktop and operating system for Macintosh computers.
	- (a) MacOS Sierra (b) MacOS Sara
	- (c) MacOS Saga (d) MacOS Sena
- 
- 35. Match the following list.

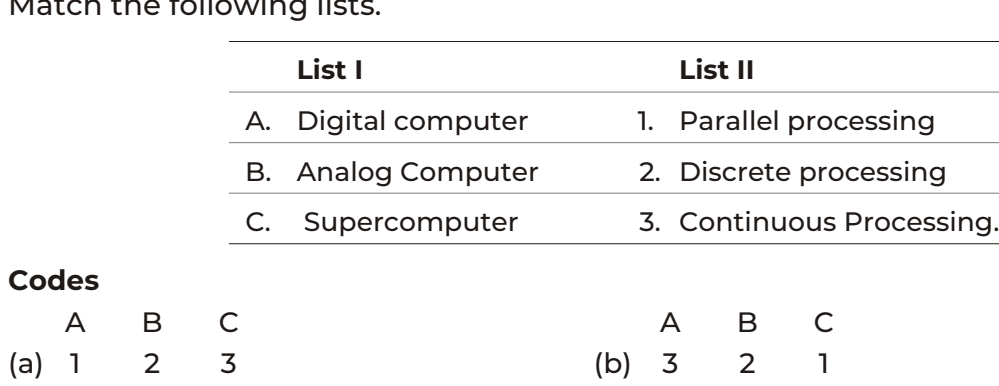

(c) 2 3 1 (d) 3 1 2

## OMR SHEET

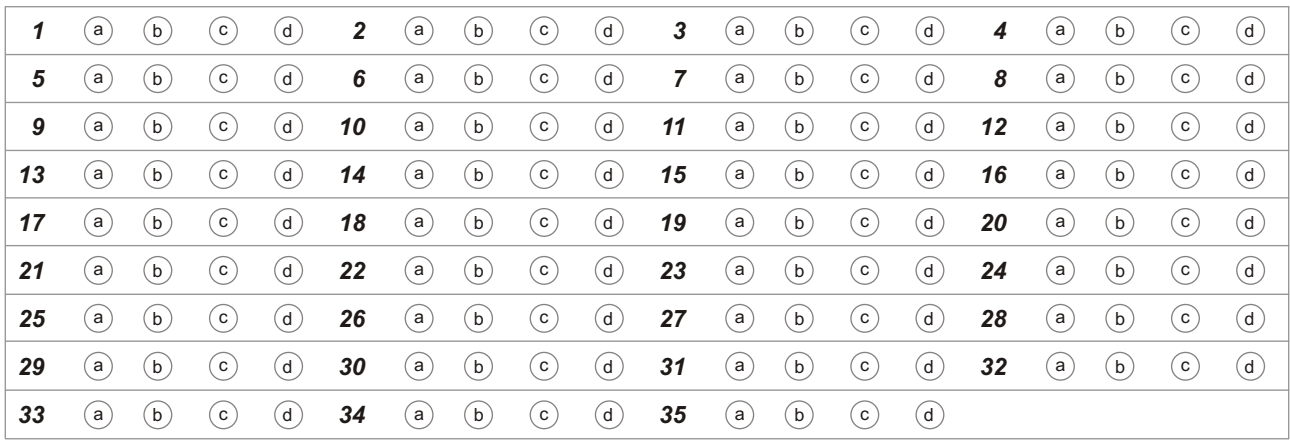

### **Answers**

*1.* (a) RAM

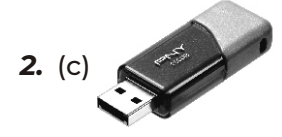

- *3.* (a) CD
- *4.* (c) Dropbox
- *5.* (c) Pascaline- First electro-mechanical calculator, invented by Blaise Pascal.
- *6.* (a) EDVAC
- *7.* (b) The parts of a computer system that you can touch
- *8.* (d) All of these
- *9.* (d) All of these
- *10.* (b) Polish

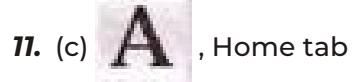

- *12.* (b) Strikethrough
- *13.* (d) All of these
- *14.* (c) Home
- *15.* (c) Close
- *16.* (a) Presentation
- *17.* (a) Slide
- *18.* (a) Ctrl + M
- *19.* (b) File extension
- *20.* (b) Right Click the drive or folder
- *21.* (b) Press Shift + Delete key
- *22.* (d) Both I and II
- *23.* (a) REPEAT 5 [FD 100 RT 72]
- *24.* (d) Both (a) and (c)
- *25.* (d) All of these
- *26.* (d) All of these
- *27.* (d) A-4; B-1, 2, 3
- *28.* (b) URL, address
- *29.* (c) Both I and II
- *30.* (d) All of these
- *31.* (a) Internet Protocols
- *32.* (c) Both I and II
- *33.* (d) Both (b) and (c)
- *34.* (a) MacOS Sierra
- *35.* (c) A-2, B-3, C-1